# Cheatography

# Vagrant Cheat Sheet by [alucan0608](http://www.cheatography.com/alucan0608/) via [cheatography.com/193990/cs/40413/](http://www.cheatography.com/alucan0608/cheat-sheets/vagrant)

# **SETUP**

# apt install vagrant

Instala vagrant

# BOXES

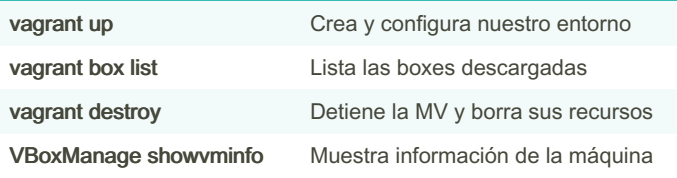

## **COMANDOS**

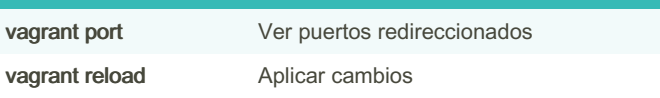

# Vagrantfile configuración

#### Especifica la box a utilizar

config.vm.box = "ubuntu/bionic64"

# Define el nombre de la MV

config.vm.define "mi\_vm"

## Modificar RAM y nº de núcleos

config.vm.provider "virtualbox" do |vb| vb.memory = 1024 vb.cpus  $= 2$  end

#### Configuración de red

config.vm.network "forwarded\_port", guest: 80, host: 8080 config.vm.network "private\_network", type: "dhcp"

# Entorno gráfico

vb.gui = true

# Configurar un disco

vb.customize ['createhd', '--filename', 'additional\_disk.vdi', '--size', 500 \* 1024] vb.customize ['storageattach', :id, '--storagectl', 'SATA Controller', '--port', 1, '--device', 0, '--type', 'hdd', '--medium', 'additional\_disk.vdi']

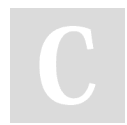

By alucan0608

Published 22nd September, 2023. Last updated 22nd September, 2023. Page 1 of 1.

Sponsored by CrosswordCheats.com Learn to solve cryptic crosswords! <http://crosswordcheats.com>

[cheatography.com/alucan0608/](http://www.cheatography.com/alucan0608/)

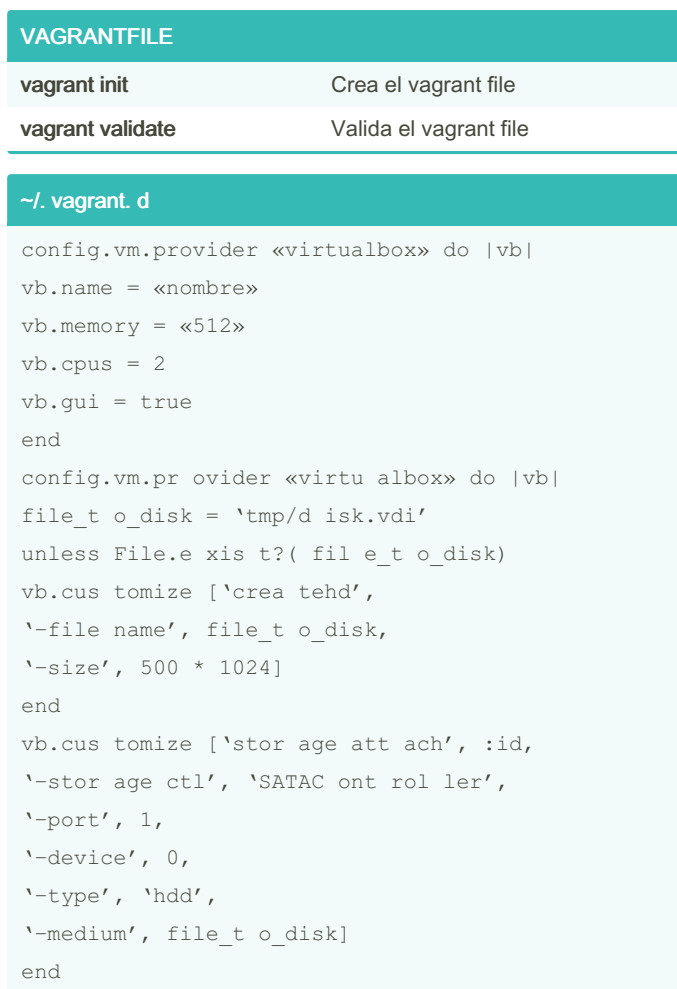